# Tema 6:

# **Ficheros**

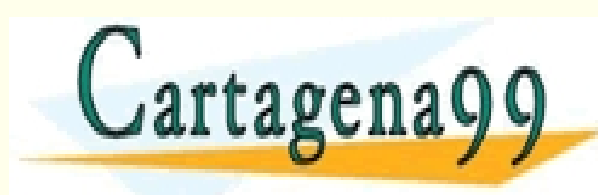

CLASES PARTICULARES, TUTORÍAS TÉCNICAS ONLINE LLAMA O ENVÍA WHATSAPP: 689 45 44 70 - - - ONLINE PRIVATE LESSONS FOR SCIENCE STUDENTS CALL OR WHATSAPP:689 45 44 70

www.cartagena99.com no se hace responsable de la información contenida en el presente documento en virtud al<br>Artículo 17.1 de la Ley de Servicios de la Sociedad de la Información y de Comercio Electrónico, de 11 de julio d

### **Ficheros**

#### • **Archivo, o fichero:**

- Es una estructura de datos en memoria externa, cuyo **tiempo de vida no** está ligado a la ejecución del programa que lo crea o lo maneja.
- Un fichero existe desde que un programa lo crea y **permanece** mientras no sea destruido por este o por otro programa.

#### • **Características:**

- Pueden almacenar gran cantidad de información.
- La información permanece a los procesos que lo generan y utilizan.

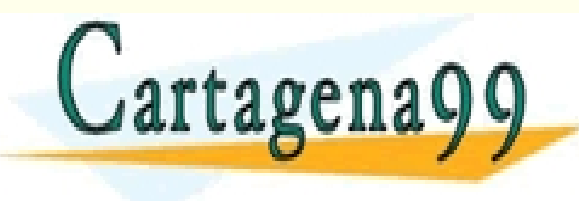

– Pueden ser accedidos desde diferentes procesos o programas. CLASES PARTICULARES, TUTORÍAS TÉCNICAS ONLINE LLAMA O ENVÍA WHATSAPP: 689 45 44 70 - - - ONLINE PRIVATE LESSONS FOR SCIENCE STUDENTS CALL OR WHATSAPP:689 45 44 70

## **Ficheros**

- Existen tres ficheros predefinidos en C:
	- stdin (entrada estándar: teclado)
	- stdout (salida estándar: pantalla)
	- stderr (salida estándar para mensajes de error)

• Para trabajar con ficheros en C: las operaciones de entrada y salida, los tipos de dato y constantes

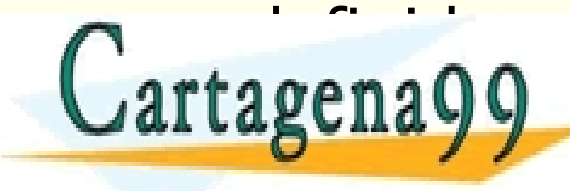

predefinitive and the contract of the contract of the contract of the contract of the contract of the contract of the contract of the contract of the contract of the contract of the contract of the contract of the contract - - - ONLINE PRIVATE LESSONS FOR SCIENCE STUDENTS CALL OR WHATSAPP:689 45 44 70

# **Tipos de Ficheros**

#### **Ficheros de texto y ficheros binarios:**

#### • En un **fichero de texto**:

- los bytes se interpretan como caracteres.
- toda la información que se puede guardar en un fichero de texto son caracteres (se pueden interpretar como valores numéricos).
- esa información podrá ser visualizada por un editor de texto.

#### • En un **fichero binario**:

<u>text</u>

– los datos se almacenan en formato binario (según la codificación interna del ordenador). CLASES PARTICULARES, TUTORÍAS TÉCNICAS ONLINE LLAMA O ENVÍA WHATSAPP: 689 45 44 70

– los ficheros binarios no pueden visualizarse por un editor de

- - - ONLINE PRIVATE LESSONS FOR SCIENCE STUDENTS CALL OR WHATSAPP:689 45 44 70

### **Ficheros. Declaración**

• La sintaxis para la declaración de un fichero es:

#### **FILE \*nombre\_fichero;**

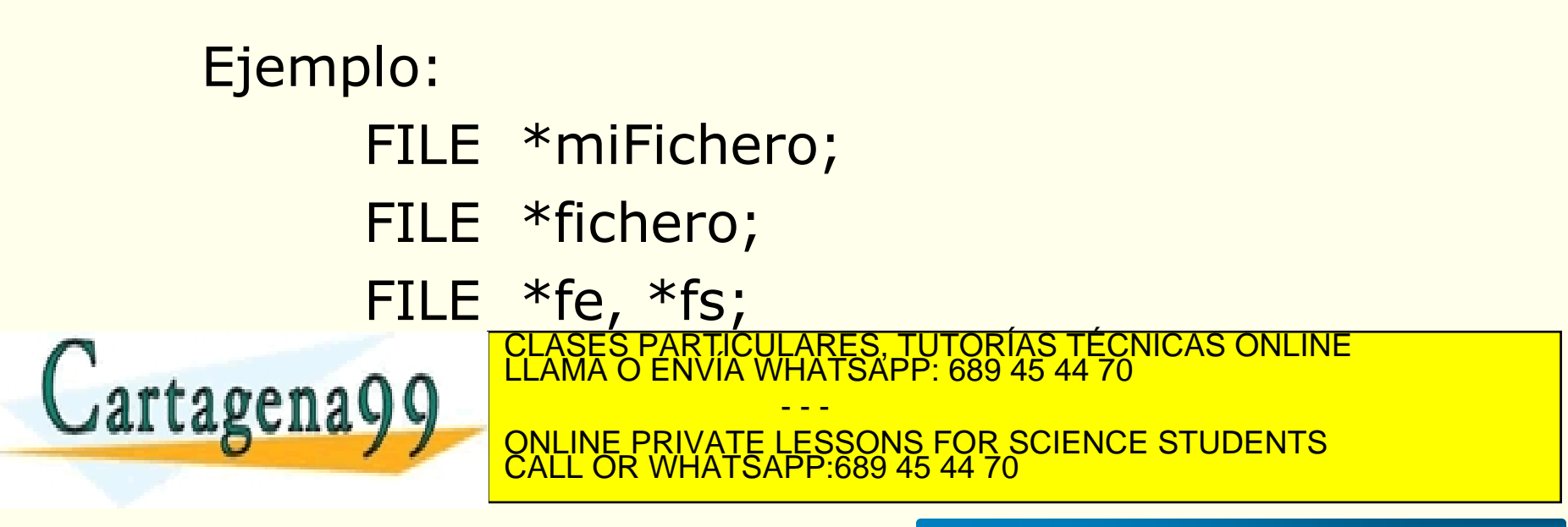

### **Ficheros. Apertura**

- La primera operación que hay que hacer con un fichero es abrirlo, es decir, indicarle al sistema operativo donde se encuentra físicamente y como se accede a los datos.
- La sintaxis es:

#### **nombre\_fichero= fopen ("fichero\_fisico", modo)**

- Siendo:
	- **fichero\_fisico**: es el nombre del fichero almacenado en el

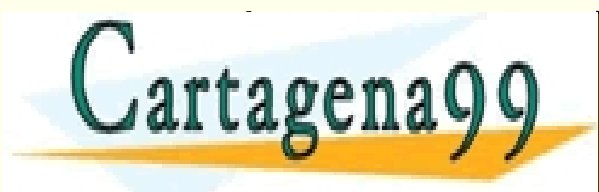

dispositivo externo. CLASES PARTICULARES, TUTORÍAS TÉCNICAS ONLINE<br>LLAMA O ENVÍA WHATSAPP: 689 45 44 70 **EL CUEDO ALLE VALUE PRIVATE LESSONS FOR SCIENCE STUDENTS** - - - CALL OR WHATSAPP:689 45 44 70

#### **Ficheros. Apertura**

- Los **modos de acceso** que vamos a utilizar son:
	- **"r" Abre** un fichero de texto para **lectura**. El fichero debe **existir**.
	- **"w" Abre** un fichero de texto para **escritura**. Si ese fichero **no existe, lo crea**. Si **existe** el fichero, **se vuelve a escribir** desde el principio, perdiéndose la información que tenía

- - -

CALL OR WHATSAPP:689 45 44 70

CLASES PARTICULARES, TUTORÍAS TÉCNICAS ONLINE LLAMA O ENVÍA WHATSAPP: 689 45 44 70

ONLINE PRIVATE LESSONS FOR SCIENCE STUDENTS

**"a" Abre** un fichero de texto para **escritura**. Si ese fichero **no existe, lo crea**.

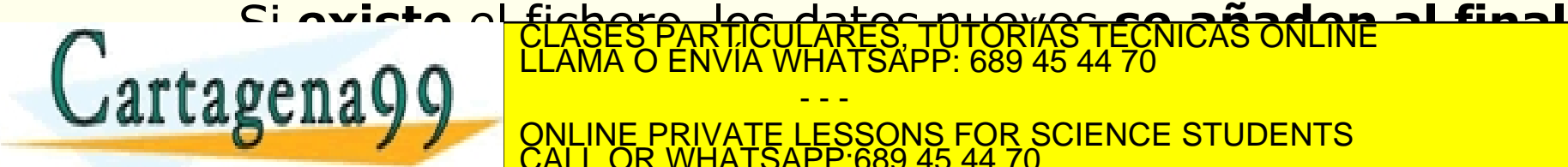

## **Ejemplos**

#### **FILE \*mifichero;**

**mifichero = fopen ("c:\\entrada.txt", "r");**

**if (mifichero==NULL) printf("No se accede al fichero"); else { /\* el fichero se ha abierto correctamente \*/ }**

- - -

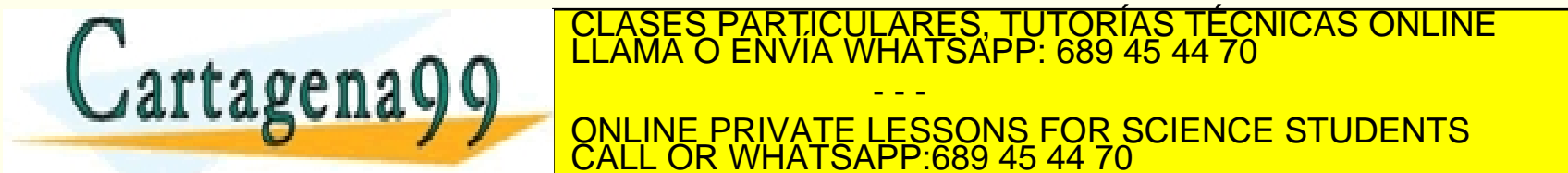

40 TZ. Tug-la Ley de Servicios de la Sociedad de la miormación y de Comercio Electronico, de 11 de julio de 2002.<br>Mormación contembre en el documento es ilícita o lesiona bienes o derechos de un tercero háganoslo saber y s www.cartagena99.com no se hace responsable de la información contenida en el presente documento en virtud al<br>Artículo 17.1 de la Ley de Servicios de la Sociedad de la Información y de Comercio Electrónico, de 11 de julio d

CALL OR WHATSAPP:689 45 44 70

### **Ejemplos**

**FILE \*fichero; fichero = fopen("c:\\datos.dat", "w");**

Abre el fichero *datos.dat* para **escritura**. Si ese fichero ya existía, se crea otro nuevo vacío.

**FILE \*fe; fe = fopen ("c:\\datos.dat", "a");**

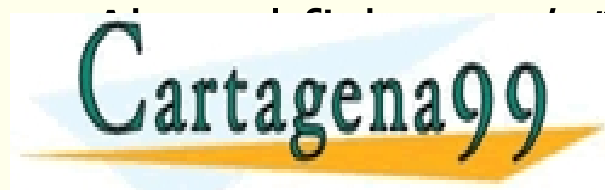

Abre el fichero *datos.dat* para escritura **añadiendo** nuevos CLASES PARTICULARES, TUTORÍAS TÉCNICAS ONLINE LLAMA O ENVÍA WHATSAPP: 689 45 44 70 - - - ONLINE PRIVATE LESSONS FOR SCIENCE STUDENTS CALL OR WHATSAPP:689 45 44 70

## **Ficheros. Cierre**

- **Cierre del fichero abierto.** La función *fclose* cierra el fichero que ha sido abierto mediante *fopen*.
- La sintaxis es:

#### **fclose (nombre\_fichero)**

No hacer el cierre de un fichero puede generar problemas, entre ellos la pérdida de información del fichero.

Ejemplos: fclose (mifichero);  $\overline{C}$   $\overline{C}$   $\overline{$  $Cartagena$ TICULARES, TUTORÍAS TECNICAS ONLINE<br>/LA WHATSAPP: 689 45 44 70 - - - ONLINE PRIVATE LESSONS FOR SCIENCE STUDENTS CALL OR WHATSAPP:689 45 44 70

He IA. I de la Ley de<br>Información contendo www.cartagena99.com no se hace responsable de la información contenida en el presente documento en virtud al<br>Artículo 17.1 de la Ley de Servicios de la Sociedad de la Información y de Comercio Electrónico, de 11 de julio d

### **Ficheros. Lectura y escritura**

- Las funciones *fscanf* y *fprintf* de entrada y salida de datos por fichero tienen un uso semejante a las funciones *scanf* y *printf*, de entrada y salida por consola.
- Su sintaxis es:

**fscanf (nomb\_fich, cad\_formato , &var1, &var2, ..., &varn);**

**fprintf (nomb\_fich, cad\_formato, expres1, expres2,…, expresn);**

*nomb\_fichero* es un fichero abierto en formato de tipo texto

La función *fscanf* devuelve un valor entero. Si se intenta hacer una lectura y no hay datos en el fichero devuelve un CLASES PARTICULARES, TUTORÍAS TÉCNICAS ONLINE LLAMA O ENVÍA WHATSAPP: 689 45 44 70 artagenayy <sub>awwe</sub> - - - ONLINE PRIVATE LESSONS FOR SCIENCE STUDENTS CALL OR WHATSAPP:689 45 44 70

# **Procesar el fichero por líneas**

#### **Podemos hacer recorridos de la información almacenada en un fichero:**

#### **Por líneas, utilizando '\n' como centinela:**

Las líneas de un fichero de texto finalizan con el carácter '\n', por tanto podríamos utilizarlo como centinela para recorrer una línea

```
fscanf( /*lee valor para dato caracter*/ );
```
.

```
while (data!= '\n')
  {
     /*procesar dato*/
     fscanf( /*lee valor para dato caracter*/ );
artagena
                                 PARTICULARES, TUTORIAS TÉCNICAS ONLINE<br>ENVÍA WHATSAPP: 689 45 44 70
```
 $\arg$ enay  $\frac{1}{2}$  observate lessons for science stupents - - - ONLINE PRIVATE LESSONS FOR SCIENCE STUDENTS CALL OR WHATSAPP:689 45 44 70

## **Procesar el fichero completo**

Para **recorrer todo el fichero** podemos hacer varias cosas:

- Utilizar la constante especial: **EOF**
	- EOF (End Of File)
	- Cuando scanf o fscanf encuentra el final del fichero (no pudiendo almacenar datos en las variables)
	- Se puede utilizar de centinela
- Utilizar la función fin fichero: **foef(nombre\_fich)**

– La función **feof** devuelve un valor distinto de 0 (cierto)

cuando se lee <del>el valor fin de fichero y 0 en otro case</del> CLASES PARTICULARES, TUTORÍAS TÉCNICAS ONLINE LLAMA O ENVÍA WHATSAPP: 689 45 44 70 - - -

ONLINE PRIVATE LESSONS FOR SCIENCE STUDENTS CALL OR WHATSAPP:689 45 44 70

# **EOF y Ficheros de texto. Esquema**

Recorrido de un fichero de texto controlado por EOF:

```
int fin;
fin= fscanf( fich, /*lee valores para variables*/ );
while (fin!=EOF)
{
    /*procesar valores leidos*/
    fin= fscanf( fich, /*lee valores para variables*/ );
```
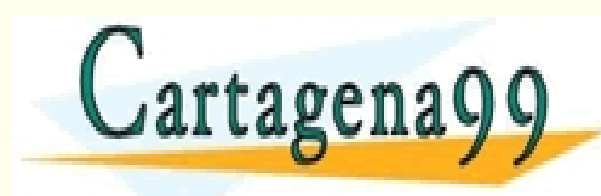

S PARTICULARES, TUTORÍAS TÉCNICAS ONLINE<br>LO ENVÍA WHATSAPP: 689 45 44 70 - - - ONLINE PRIVATE LESSONS FOR SCIENCE STUDENTS CALL OR WHATSAPP:689 45 44 70

# **EOF y Ficheros de texto. Ejemplo**

Programa que lee un fichero de números enteros **FN** y escribe los números pares en un fichero **FP**.

```
#include <stdio.h>
int main ()
{
       int num, fin;
       FILE *FN;
       FILE *FP;
       FN = fopen ("fNumeros.txt","r");
       FP = fopen ("fPares.txt","w");
       fin= fscanf(FN,"%d", &num);
       while (fin != EOF ) {
              if (num%2 == 0)fprintf (FP,"%d ", num);
              fin= fscanf(FN,"%d", &num);
       }
       \sim \sim \sim \sim\frac{1a - 7}{2}return 0;
}
                           PARTICULARES, TUTORIAS TECNICAS ONLINE<br>LENVÍA WHATSAPP: 689 45 44 70
                                    - - -
                   ONLINE PRIVATE LESSONS FOR SCIENCE STUDENTS
                   CALL OR WHATSAPP:689 45 44 70
```
# **feof y Ficheros de texto. Esquema**

Recorrido de un fichero de texto controlado por feof():

```
fscanf( fich, /*lee valores para variables*/ );
while (!feof (fich))
{
      /*procesar valores leidos*/
      fscanf(fich, /*lee valores para variables*/ );
}
```
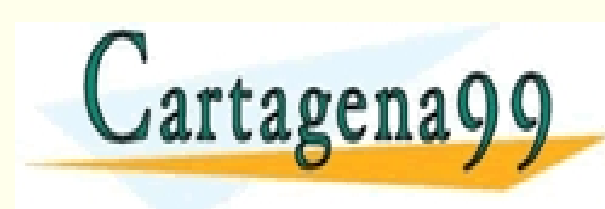

PARTICULARES, TUTORÍAS TÉCNICAS ONLINE<br>ENVÍA WHATSAPP: 689 45 44 70 - - - ONLINE PRIVATE LESSONS FOR SCIENCE STUDENTS CALL OR WHATSAPP:689 45 44 70

# **feof y Ficheros de texto. Ejemplo**

Programa que lee un fichero de números enteros **FN** y escribe los números pares en un fichero **FP**.

```
#include <stdio.h>
int main ()
{
       int num;
       FILE *FN;
       FILE *FP;
       FN = fopen ("fNumeros.txt","r");
       FP = fopen ("fPares.txt","w");
       fscanf(FN,"%d", &num);
       while (!feof (FN)) {
            if (num%2==0)
               fprintf (FP,"%d ", num);
            fscanf(FN,"%d", &num);
       }
       \sim \sim \sim \sim\frac{1a - 7}{2}return 0;
}
                                CICULARES, TUTORÍAS TECNICAS ONLINE<br>LA WHATSAPP: 689 45 44 70
                                    - - -
                   ONLINE PRIVATE LESSONS FOR SCIENCE STUDENTS
                   CALL OR WHATSAPP:689 45 44 70
```